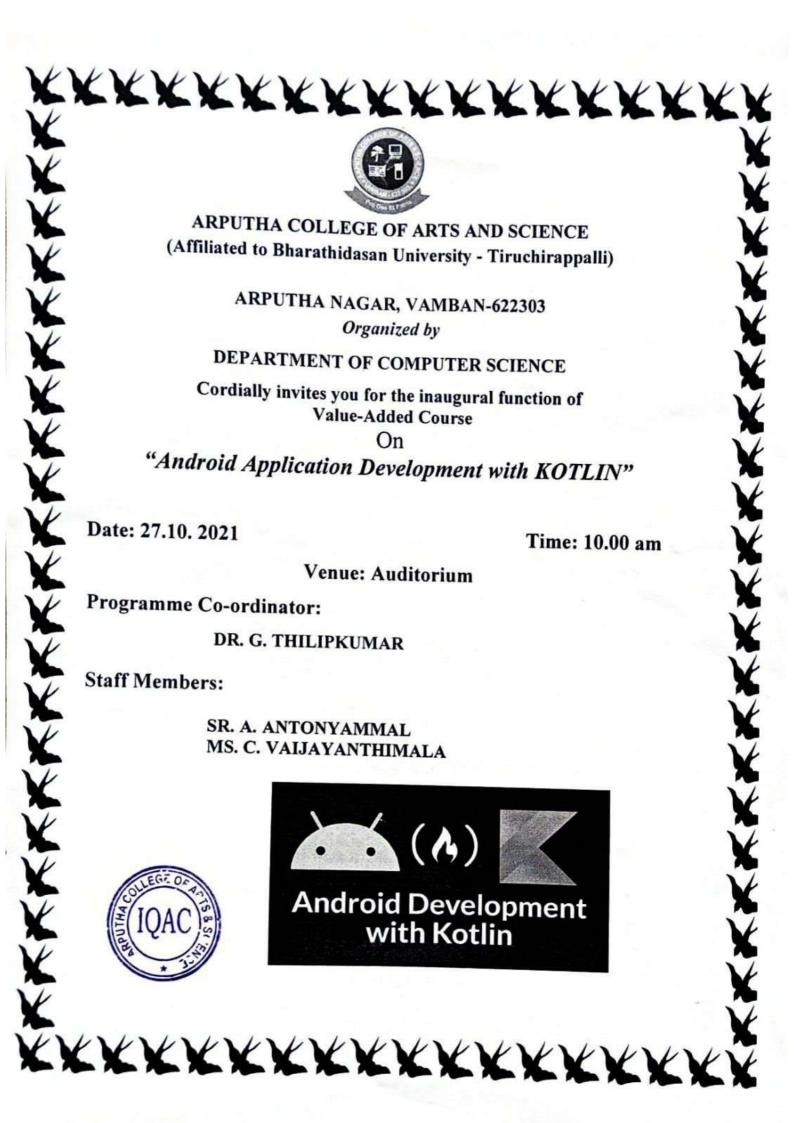

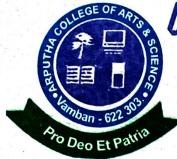

# ARPUTHACOLLEGEOFARTS&SCIENCE

# (Affiliated to Bharathidasan University)

Arputha Nagar, Vamban - 622 303. Alangudi (T.k), Pudukkottai (Dt)

## www.arputhacollege.in

Date:

### DEPARTMENT OF COMPUTER SCIENCE VALUE ADDED COURSE (2021 – 2022) ANDROID APPLICATION DEVELOPMENT WITH KOTLIN SYLLABUS

TOTAL HRS: 57HRS Unit I: KOTLIN BASICS

Introduction to Kotlin – Benefits – Different formats of availability – Kotlin Basics: Operators – Data types – Typecasting – Strings – String template expressions – variables – Conditionals and Loops – lists and arrays – Null safety. Functions – Different parameter passing mechanisms – Compact functions – Lambda and Higher order functions

### **Unit II: CLASSES AND OBJECTS**

Classes: Constructors, Properties and Access modifiers – Inheritance – Interface – Abstract classes - Extension functions - Special classes: Data class, Pair and Triple, Pair To, Enum, Singleton, Companion. Packages.

### **Unit III: INTRODUCTION TO ANDROID**

Anatomy of Android App – Layouts – Resources – Activities – Gradle files – Accessibility – Working with different layout types – Data binding. App Navigation: Multiple activities and intent – App Bar, Navigation drawer and menus – Fragments – Navigation UI.

### Unit IV: ANDROID APPLICATION ARCHITECTURE

Activity Lifecycle – Logging – Fragment Lifecycle – Tasks and Back-stack – App Architecture UI: View model – data binding – Live data and its transforms. App Architecture Persistence: Storage – Room library – Asynchronous programming – Co-routines – Testing DB. Recycler Viewer – Advanced binding

### Unit V: NETWORKING AND UI DESIGN

Networking: Android permissions – Connect to, use internet resources – web services. UI Design: Android styling – Typography – Material Design and components – Localization.

#### REFERENCE BOOKS:

| S.NO | NAME OF THE BOOK                                                                                                    | AUTHOR                                 |
|------|----------------------------------------------------------------------------------------------------|----------------------------------------|
| 1.   | Kotlin in Action                                                                                                    | Dmitry Jemerov and<br>Svetlana Isakova |
| 2.   | Android Development with Kotlin                                                                                                    | Marcin Moskala and Igor<br>Wojda       |
| 3    | Extensive Reading: <a href="https://developer.android.com/courses/android-development-with-kotlin/course">https://developer.android.com/courses/android-development-with-kotlin/course</a> | COLLEGEOR                              |

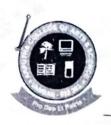

### ARPUTHA COLLEGE OF ARTS AND SCIENCE - VAMBAN

(Affiliated to Bharathidasan University - Tiruchirappalli)

## DEPARTMENT OF COMPUTER SCIENCE VALUE ADDED COURSE (2021 – 2022)

### ANDROID APPLICATION DEVELOPMENT WITH KOTLIN

#### **Students Name List**

Time: 1 Hrs/day

**Duration: 57 Hrs** 

| IIN  | 12:1 Hrs/day           |                  | Dura        | 111011. 37 1113               |
|------|------------------------|------------------|-------------|-------------------------------|
| S.NO | STUDENT NAME           | DEPARTMENT       | REG. NO     | SIGNATURE                     |
| 1    | M.FLORA                | II-BCOM          | CB20C70827  | Miflora                       |
| 2    | A.JENITTA              | II-BCOM          | CB20C70828  | A. Jenitto                    |
| 3    | M.KAVIYA DHARANI       | II-BCOM          | CB20C70829  | M. Kariyadharan               |
| 4    | M.SINDHU               | II-BCOM          | CB20C70835  | M. sindhy                     |
| 5    | B.SUBHASHINI           | II-BCOM          | CB20C70837  | B. Subhagini                  |
| 6    | S.AMALA CHINNA<br>RANI | III-CS           | CB19S193451 | S. Amala chimolani            |
| 7    | P.KASTHURI             | III-CS           | CB19S193456 | P. Kasthu                     |
| 8    | R.NIVETHINI            | III-CS           | CB19S193462 | RNivethini                    |
| 9    | R.ABIRAMI              | II-CS            | CB20S199435 | R. Abirani                    |
| 10   | J.EBIBANIYA            | II-CS            | CB20S199440 | JEbibany                      |
| 11   | V.FEVIN SANTHAYEE      | II-CS            | CB20S199441 |                               |
| 12   | A.FENCY FLORA          | I-M.SC (CS)      | P21272325   | v fainsanthage                |
| 13   | A.MOUNIKA              | I-M.SC (CS)      | P21272326   | A Mourika                     |
| 14   | A.RAJALAKSHMI          | I-M.SC (CS)      | P21272327   | A. Rajalakehmi                |
| 15   | R.VIJAYALAKSHMI        | I-M.SC (CS)      | P21272329   | R. wyenyalaleshini            |
| 16   | S.ANTONYAMMAL          | II-M.SC (CS)     | P20273101   | Satratoryammal                |
| 17   | M.SAHAYA DAISY         | II-M.SC (CS)     | P20273103   | M. Schoup h                   |
| 18   | K.THULASIMANI          | II-M.SC (CS)     | P20273104   | KiThu la Limas:               |
| 19   | S.VETRISELVI           | II-M.SC (CS)     | P20273105   | M. Scharpdairy K. Thulasimani |
| 20   | R.ELACKIYA             | II- B.SC (MATHS) | CB20S378203 | R. Elaiking                   |
| 21   | V.MAHADEVI             | II -B.SC (MATHS) | CB20S378205 | R. Elacking<br>v. Nahaderi    |

| 22 |                         | II- B.SC (MATHS) | CB20S378206            | 5. Mesminos                  |
|----|-------------------------|------------------|------------------------|------------------------------|
| -  | S.MESMIN STEPHY         | II -B.SC (MATHS) | CB20S378207            | S. Pooraram                  |
| 23 | S.POORANAM              |                  | CB20S378209            | S' POUIMON)                  |
| 24 | K.SINDHU                | II -B.SC (MATHS) |                        | K. Sindhu                    |
| 24 | U.ELIZABETH<br>PENIKINA | II-M.SC (MATHS)  | P20193101              |                              |
| 26 | S.KALAIVANI             | II-M.SC (MATHS)  | P20193102<br>P20193103 | S. Kalaivani                 |
| 27 | R.LOURDHU MARY          | II-M.SC (MATHS)  | P20193103              | 2. Lowthings<br>J. Mariyamal |
| 28 | J.MARIYANNAL            | II-M.SC (MATHS)  | P20193105              | D. Megra                     |
| 29 | P.MEENA                 | II-M.SC (MATHS)  | P21192326              | V. Devadharshini             |
| 30 | V.DEVADHARSHINI         | I-M.SC (MATHS)   | P21192334              | K'hamya                      |
| 31 | K.RAMYA                 | I-M.SC (MATHS)   | P21192336              | M. Sangavi                   |
| 32 | M.SANGAVI               | I-M.SC (MATHS)   | CB21S381672            | J. Kaleo Surari              |
| 33 | T.KALEESWARI            | I-B.SC (MATHS)   | CB21S381673            | M. Madhina                   |
| 34 | M.MADHINA               | I-B.SC (MATHS)   |                        |                              |
| 35 | R.PARVATHI              | III-B.SC MB      | CB19S410555            | R. Parothi                   |
| 36 | S.POTHUMPONNU           | III-B.SC MB      | CB19S410556            | S. Pothumponnu               |
| 37 | S.PRAVEENA              | III-B.SC MB      | CB19S410559            | M. Ruthradevi                |
| 38 | M.RUTHRADEVI            | III-B.SC MB      |                        |                              |
| 39 | P.THAMIZHINI            | III-B.SC MB      | CB20S411796            | P. Tranizhini<br>J. Sneka    |
| 40 | J.SNEKA                 | II-B.SC MB       | CB20S411798            | J. Ineka                     |
| 41 | S.SUBITHA               | II-B.SC MB       | CB20S411790            | f. subjetty                  |
| 42 | R.VINOTHINI             | II-B.SC MB       |                        | R. Vinothini                 |
| 43 | F.MONIKA                | I- B.SC MB       | CB21S412897            | J. Monika                    |
| 44 | V.POTHUM PONNU          | I- B.SC MB       | CB21S412900            | V. Johnmpomu                 |

VAMBAN PIN: 622303

PRINCIPAL
PRINCIPAL
ARPUTHA COLLEGE OF ARTS & SCIENCE
VAMBAN - 622 303.

HEAD OF THE DEPARTMENT DEPARTMENT OF COMPUTER SCIENCE, ARPUTHA COLLEGE OF ARTS AND SCIENCE, VAMBAN - 622 303.

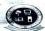

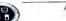

# ARPUTHA COLLEGE OF ARTS AND SCIENCE - VAMBAN (Affiliated to Bharathidasan University - Tiruchirappalli)

#### DEPARTMENT OF COMPUTER SCIENCE VALUE ADDED COURSE-2021-2022 ANDROID APPLICATION DEVELOPMENT WITH KOTLIN STUDENTS ATTENDANCE SHEET

|      |                     |                  | _        |          | STU      | DE      | NT      | SA       | 11      | EN       | DA.      | NCI      | ES     | HEI      | - 1      | _          |          |        |         |          | -        | 16.      | П        | ur      | atio     | on:      | 57       | H       | rs      |         |           |    |
|------|---------------------|------------------|----------|----------|----------|---------|---------|----------|---------|----------|----------|----------|--------|----------|----------|------------|----------|--------|---------|----------|----------|----------|----------|---------|----------|----------|----------|---------|---------|---------|-----------|----|
|      |                     |                  |          |          |          |         | _       |          |         | -        |          |          |        | 12       | 13       | 14         | 15       | 16     | 17      | 18       | 19       | 20       |          |         |          |          |          |         | 27      | 28      | 29        | 30 |
|      |                     |                  | 1        | 2        | 3        | 4       | 5       | 6        | 7       | 8        | 9        | 10       | 11     | 12       | 13       | 14         | 13       | 10     | 17      | 10       | 1/       | 20       |          |         |          |          |          | -       | -       | -       | -         |    |
| s.nc | STUDENT NAME        | DEPARTMENT       | 62111121 | 12/11/21 | 12/11/12 | 1111121 | 1211121 | 13/11/21 | 1511121 | 16/11/21 | 12/11/71 | 10111121 | 10 min | 22111/21 | 22/11/21 | 16/11/1/17 | 25/11/21 | 201112 | 2011121 | 01112121 | 02112121 | 03112121 | 06112121 | 07/1212 | 08112121 | 00 12121 | 10/12/12 | 11/12/2 | 14/12/2 | 1511212 | × 16/12/2 |    |
| 1    | M.FLORA             | II-BCOM          | ×        | ×        | ×        | ×       | ×       | X        | X       | X        | ×        | X        | ×      | x        | ×        | X          | ×        | ×      | X       | ×        | x        | *        | ×        | *       | ×        | ×        | ×        | ×       | ×       | ~       | ×         | -  |
| 2    | AJENITTA            | II-BCOM          | X        | X        | -×       | X       | ×       | ×        | ×       | ×        | ×        | X        | ×      | X        | ×        | ×          | X        | X      | X       | X        | X        | 1        | ×        | ×       | ×        | _        |          | ×       | 2       | ×       | ×         | 7  |
| 3    | M.KAVIYA DHARANI    | II-BCOM          | X        | ×        | ×        | ×       | ×       | ×        | ×       | ×        | ×        | ×        | ×      | ×        | ×        | ×          | X        | X      | X       | X        | x        | X        | ×        | X       | ×        | ×        | ×        | ^       | <u></u> | ~       | ×         | -  |
| - 2  | M.SINDHU            | II-BCOM          | ×        | ×        | ×        | ×       | ×       | X        | ×       | ×        | ×        | ×        | ×      | ×        | ×        | ×          | ×        | ×      | X       | ×        | 7        | ×        | X        | X       | ×        | ×        | X        | ×       | ×       | -       | à         | -  |
|      | B SUBHASHINI        | II-BCOM          | ×        | ×        | ×        | X       | ×       | ×        | ×       | X        | a        | ×        | ×      | 9        | a        | a          | X        | ×      | X       | X        | ×        | x        | ×        | *       | ×        | ×        | ×        | X       | ×       | -       |           | >  |
| -    | S.AMALA CHINNA RANI | III-CS           | X        | X        | X        | ×       | ×       | ×        | ×       | X        | ×        | ×        | ×      | ×        | ×        | ×          | X        | ×      | X       | X        | ×        | ×        | X        | ×       | x        | X        | ,        | ×       | ×       | X       |           | -  |
| _    | P.KASTHURI          | III-CS           | X        | X        | ×        | ×       | x       | ×        | ×       | ×        | ×        | ×        | ×      | ×        | ×        | x          | X        | ×      | 9       | X        | ~        | X        | ×        | X       | ×        | X        | -        | ×       | X       | K       | ×         | 7  |
| -    | 8 R.NIVETHINI       | III-CS           | ×        | ×        | X        | ×       | ×       | ×        | ×       | X        | ×        | X        | ×      | ×        | ×        | ×          | X        | a      | X       | ×        | ×        | ×        | X        | ×       | ×        | ×        | X        | ×       |         | X       | ×         | _  |
|      | R.ABIRAMI           | II-CS            | a        | 9        | ×        | X       | ×       | a        | ×       | ×        | ×        | a        | ×      | ×        | ×        | ×          | ×        | X      | ×       | ×        | ×        | ×        | ×        | X       | ×        | K        | X        | ×       | ×       | ×       | *         | ~  |
| 10   | 0 J.EBIBANIYA       | IJ-CS            | a        | X        | ×        | ×       | ×       | ×        | ×       | X        | ×        | ×        | ×      | ×        | ×        | ×          | X        | ×      | ×       | X        | X        | X        | X        | ×       | X        | ×        | x        | ×       |         | ×       | ×         | -  |
| 1    | V.FEVIN SANTHAYEE   | II-CS            | X        | ×        | ×        | X       | -       | ×        |         | ×        | X        | X        | ×      | _        | ×        | ×          | X        | ×      | ×       | X        | ×        | ×        | X        | X       | X        |          | -        | ×       | ×       | ^       | -         | ×  |
| 1    | 2 A.FENCY FLORA     | I-M.SC (CS)      | ×        | a        | ×        | ×       | -       | ×        | ×       | a        | ×        | ×        | X      | 1        | ×        | 9          | ×        | ×      | ×       | ×        | ×        | -        | 9        |         | 9        |          | ×        | ×       | ×       | ×       |           | ×  |
| 1    | 3 A.MOUNIKA         | I-M.SC (CS)      | ×        |          | X        | ×       | -       | X        | ×       | X        | ×        | ×        |        |          | ×        | ×          | X        | ×      | ×       | ×        | ×        | ×        | 9        | ×       | 9        | ×        | 1        | ×       | ×       | ~       | ×         | _  |
| 1    | 4 A.RAJALAKSHMI     | I-M.SC (CS)      | . ×      | 9        | ×        | ×       | ×       | ×        | ×       | a        | ×        | ×        | ×      | X        |          | 9          |          | -      | X       | X        | X        | ×        | 9        | ×       | 9        | ×        | ×        | X       | ×       | _       | -         | ×  |
| 1    | 5 R.VIJAYALAKSHMI   | I-M.SC (CS)      | X        | 9        | X        | X       | ×       | X        | X       | K        | ×        | X        | X      |          | X        | a          | +        | ×      | ×       | X        | ×        | X        | a        | ×       | ×        | ×        | X        | ×       |         | ×       | -         | ×  |
| 1    | 6 S.ANTONYAMMAL     | II-M.SC (CS)     | ×        | X        | X        | ×       | X       |          | X       | X        | ×        | X        | ×      | -        | ×        | ×          | X        | ×      | X       | X        | ×        | X        | a        | X       | 9        | X        | X        | X       | ×       | X       |           | ×  |
|      | 7 M.SAHAYA DAISY    | II-M.SC (CS)     | X        | ×        | X        | ×       | a       | X        | ×       | X        | ×        | X        | ×      | -        | X        | ×          | X        | X      | x       | X        | ×        | ×        | ×        | ×       | X        | X        | + +      | ×       | ×       | ×       | ~         | ~  |
| 1    | 8 K.THULASIMANI     | II-M.SC (CS)     | ×        | X        | ×        | X       | ×       | X        | ×       | X        | X        | ×        | X      |          | ×        | X          | + -      | ×      | X       | X        | ×        | X        | X        | a       | ×        | ×        | X        | X       | ×       | ×       | ×         | ×  |
|      | 9 S.VETRISELVI      | II-M.SC (CS)     | X        | ×        | ×        | a       | ×       | ×        | ×       | a        | ×        | ×        | -      | _        | ×        | ×          | ×        | ×      | X       | 7        | *        | ×        | ×        | ×       | ×        | X        | ~        | ×       | ~       | ×       | -         | -  |
| 2    | 0 R.I.LACKIYA       | II- B.SC (MATHS) | X        |          | X        | ×       | X       | X        | x       | X        | X        | X        | X      | -        | X        | X          | X        | d      | -       | X        | X        | X        | X        | X       | X        | X        |          | X       | ×       | X       | X         | X  |
| 2    | 1 V.MAHADEVI        | II -B.SC (MATHS) | 0        | -        | X        | X       | X       | X        | X       | X        | X        | X        | a      | _        | X        | X          | X        | X      | X       | *        | a        | X        | a        |         | 100      |          | + -      | X       | 1       | 12      | ×         | -X |
| 2    | 2 S.MESMIN STEPHY   | II- B.SC (MATHS) | X        |          | X        | X       | X       | X        | X       | X        | X        | a        |        | -        | a        |            | 17       | X      | 17      | 1X       | 1 ×      | 17       | X        | 1a      |          |          | 13       | 14      | 1       | X       | X         | Û  |
| -    | S PENDRANAM         | II -B SC (MATHS) | X        | X        | 1 X      | X       | X       | X        | X       | X        | X        | 1        | X      | X        | ×        | ×          | ×        | X      | X       | X        | X        | X        | 1        | 1       | X        | X        | 1        | 1       | 1       | 1       | 1         | 1  |

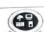

ARPUTHA COLLEGE OF ARTS AND SCIENCE - VAMBAN (Affiliated to Bharathidasan University - Tiruchirappalli)

# DEPARTMENT OF COMPUTER SCIENCE VALUE ADDED COURSE-2021-2022 ANDROID APPLICATION DEVELOPMENT WITH KOTLIN STUDENTS ATTENDANCE SHEET

|     |                      |                   | 1        | 2       | 3        | 4        | 5        | 6        | 7        | 8 9     | 9 1    | 0 1 | 1 1      | 2 1      | 3 1      | 4 1       | 5 1      | 6 1      | 7 1       | 18 1  | 9 2     | 0 2     | 1 2     | 2 2     | 3 2     | 4 2   | 5 26  | 5 27 | 28          | 29     | 30     |
|-----|----------------------|-------------------|----------|---------|----------|----------|----------|----------|----------|---------|--------|-----|----------|----------|----------|-----------|----------|----------|-----------|-------|---------|---------|---------|---------|---------|-------|-------|------|-------------|--------|--------|
| .NO | STUDENT NAME         | DEPARTMENT        | 62/11/21 | 8(11/2) | 17111121 | 17/11/21 | 12/11/21 | 13/11/21 | 15/11/21 | 16111/2 | 1011/2 | =   | 20/11/21 | 17/11/62 | 13/11/21 | 214 11171 | 12/11/5/ | 17111121 | (7/11/02) | 11221 | 2112122 | 3112121 | 6112121 | 1112121 | 3112121 | 17171 | 12121 |      | S (17.17.9) | 112121 | 112121 |
| 24  | K.SINDHU             | II -B.SC (MATHS)  | ×        | X       | ×        | ×        | X        | ×        | x ·      | v :     | X      | _   | 1 7      |          | -        |           | x        | X        | x         | 1     | x.      | 7       | x       | K 3     | / ×     | 1     | c     | X    | 1           | ×      | 70     |
| 25  | U.ELIZABETH PENIKINA | II-M.SC (MATHS) - | a        | ×       | X        | X        | X        | ×        | X        |         |        | ×   | y c      | 1        | _        | _         |          | X        | ~         | ~     | X       | a       | -7      | 5 >     | 2       | _     | alx   | 7    | 1           | Î      | -      |
| 26  | S.KALAIVANI          | II-M.SC (MATHS)   | X        | a       | X        | X        | ×        | ×        | ×        |         | 3      | X   | x o      | -        |          | X         | -        |          | X         | ~     | -       | XX      | -       | _       | <       | 1     | XX    | V    | X           | Y      | -      |
| 27  | R.LOURDHU MARY       | II-M.SC (MATHS)   | X        | ×       | a        | X        | ×        | ×        | ×        | 1       | _      | ×   | ,        | x c      | _        | _         | -        | _        | ×         | 2     | -       | × 7     |         |         |         | 2     | × ×   | 1    | 12          | 12     | -      |
| 28  | J.MARIYANNAL         | II-M.SC (MATHS)   | ×        | a       | X        | ×        | x        | ×        | ×        | ×       | _      | ×   | ,        | -        | , 1      | _         | -        | -        | -         | ×     | -       | × /     | X c     | 7       | ×       | X     |       | 0    | la          | -      | X      |
| 29  | P.MEENA              | II-M.SC (MATHS)   | X        | x       | X        | X        | ×        | -        | -        | -       | 2      | X   | 2 0      | _        | 7        | x         |          | X        | X         |       | _       | X       |         | -       | 2       | X     | 2     | . 1  | 7           | 1×     |        |
| 30  | V.DEVADHARSHINI      | I-M.SC (MATHS)    | ×        | a       | x        | ×        | ×        | X        | x        | X.      | ×      | ×   | 1 3      | -        |          | -         |          | ×,       | 1         | -     |         | × 7     | -       | c l     | X       |       | -     | XX   | - 2         | T î    | 1      |
| 31  | K.RAMYA              | I-M.SC (MATHS)    | K        | ×       | a        | x        | a        | -        | ×        |         |        | X   | ~        | ,        | -        | ,         | -        | X        |           | ^     | ×       | ~ .     |         | ×       | 2       | _     | -     | x >  | _           | -      | · V    |
| 32  | M.SANGAVI            | I-M.SC (MATHS)    | a        | ×       | X        | ×        | ×        | ×        | ×        | -       | ×      | x   | 1        |          |          | 1         | -        | -        | a         | -     | /       | à       | X       | A       | 7       | X     | -     | C 2  | < X         |        | c/x    |
| 33  | T.KALEESWARI         | I-B.SC (MATHS)    | X        | X       | ×        | ×        | X        | ×        | x        | _       |        | X   | 2        | ,        | c i      | -         | 2        | ×        | -         |       |         | ×       | X       | /       | x :     | x T   | -     | ×    | X 7         | _      | x      |
| 34  | M.MADHINA            | I-B.SC (MATHS)    | ×        | K       | ×        | ×        | x        | X        | ×        |         |        | x   | 2        | -        | , ,      | 1         | 1        | ×        | _         |       | ×       | x       | X.      | -       | ~       | x     | X     | x    | -           |        | 1      |
| 35  | R.PARVATHI           | III-B.SC MB       | ×        | a       | ×        | ×        | x        | ×        | x        | -       | ×      | V   | X        | × 4      | _        | × (       | 1        |          | ×         | X     | ×       | ×       | X       | 2       | ×       | 9     | V.    | x :  | 1 2         |        | -      |
| 36  | S.POTHUMPONNU        | III-B.SC MB       | ×        | X       | ×        | ×        | X        | x        | ×        | X       | x      | ×   | V        | _        | 1        | _         | ×        | ×        | a         | ×     | X       | x       | ×       | ×       | •       | a     | /-    | -    | x ?         |        | -      |
| 37  | S.PRAVEENA           | III-B.SC MB       | ×        | ×       | ×        | ×        | X        | ×        | X        | ×       | X      | X   | X s      | 1        | V        | ×         | X        | ×        | ×         | -     | -       | ×       | X       | m       | *       | X     | X     | ×    | X o         |        |        |
| 38  | M.RUTHRADEVI -       | III-B.SC MB       | ×        | ×       | ×        | ×        | X        | ×        | X        | -       | X      | ×   | x        | ×        | ×        | -         | ×        | x        | X         | X     | -       | ×       | •       | ×       | ×       | X     | a     | ×    | ×           | 2.     | c x    |
| 39  | P.THAMIZHINI         | III-B.SC MB       | ×        | ×       | X        | ×        | ×        | X        | ×        | X       | a      | a   | × >      | 2 6      | 7        | x         | ×        | ×        | X         | ×     | ~       | ×       | 7       | x       | ×       | x     | X     | ×    | 7           | ( )    | -      |
| 40  | J.SNEKA              | II-B.SC MB        | X        | X       | a        | ×        | ×        | ×        | ×        | _       | X      | X   | V        | 1        | -        | -         | X        | ×        | K         | _     | ×       | ~       | a       | ×       | oc      | ×     | X     | ×    |             | -      | e x    |
| 41  | S.SUBITHA            | II-B.SC MB        | ×        | ×       | ×        | ×        | ×        | a        | ×        | ×       | x      | ×   | ×        | ×        | ×        | _         | ×        | ×        | ×         | ×     | ×       | 2       | X       | x       | ×       | X     | ×     | x    | X           | -      | XX     |
| 42  | R.VINOTHINI          | II-B,SC MB        | ×        | ×       | ×        | 20       | ×        | ×        | X        | -       |        | ×   | K .      | -        | ×        | -         | X        | ×        | ×         | ×     | ×       | â       | X       | X       | X       | X     | ×     | X    | -           | x 1.   | rx     |
| 43  | F.MONIKA             | I- B.SC MB        | ×        | ×       | ×        | ×        | ×        | ×        | X        |         | X      | X   | X        | ×        | ×        |           | X        | ×        | ×         | ×     | a       | ×       | X       | X       | ×       | ×     | ×     | ×    | X           | x      | rx     |
| 44  | V.POTHUM PONNU       | I- B.SC MB        | ×        | ×       | ×        | ×        | X        | ×        | X        | _       | ×      | X   | ×        | ×        |          | x         | K        | a        | X         | ×     | ×       | V       | X       | ×       | ×       | 1     | ×     | X    | X           | ×      | xla    |
|     |                      |                   | 39       | 35      | 料        | 崭        | 42       | 43年      | 竹甲       | 94      | 39     | 5/4 |          |          | 温        | 40        |          |          | _         | 出北    |         | 4       | 36      |         | 39      |       | 40    | 4    | 44          |        | 41 4   |
|     |                      |                   | *        | dis     | de       | Dry      | 84       | is       | Dy.      |         | SX.    | N.  | M        | N        | Ay.      | 30        | SE,      | X        | N         | XX    | XXX     | XX      | 12      | HÀ      | 14      | * 3   | Max   | 10   | x de        | 12     | (Tap x |

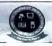

## ARPUTHA COLLEGE OF ARTS AND SCIENCE - VAMBAN (Affiliated to Bharathidasan University - Tiruchirappalli)

# DEPARTMENT OF COMPUTER SCIENCE VALUE ADDED COURSE-2021-2022 ANDROID APPLICATION DEVELOPMENT WITH KOTLIN STUDENTS ATTENDANCE SHEET

|      |                     |                  |          | _       |         |           |      |          |          | and the  |         |          |        | 1 4   |        | 45       | 16      | 47       | 18       | 49     | 50     | 51      | 52     | 53     | 54     | 55      | 56    | 57   | NO PE   | 1 2 |
|------|---------------------|------------------|----------|---------|---------|-----------|------|----------|----------|----------|---------|----------|--------|-------|--------|----------|---------|----------|----------|--------|--------|---------|--------|--------|--------|---------|-------|------|---------|-----|
|      |                     |                  | 31       | 32      | 33      | 34        | 35   | 36       | 37       | 38 3     | 39 4    | 10 4     | 1 4.   | 2 4:  | 5 44   | 45       | 40      | 4/       | 40       | 77     | 30     | 0       | 13     | 5      | 23     | 35      | 50    | 30   | e a z   | T.  |
| s.NO | STUDENT NAME        | DEPARTMENT       | 00112121 | 1012111 | 1012117 | 2811212.1 | 1000 | 15/11/05 | 23/10/22 | 11/01/22 | 22/145s | 19/01/22 | 201122 | 21012 | 24,042 | 66/10/10 | 2812133 | CC114 08 | यानाह    | 16/2/2 | 17,020 | 18/02/2 | 21/02/ | 221121 | 72/M2/ | 7 14101 | 25/02 | 2000 | Hoo Hoo | W.  |
| 1    | M.FLORA             | II-BCOM          | ×        | Y       | ×       | X         | Y    | V        | ×        | X        | XIC     | 2 V      | 1>     | X     | ×      | ×        | X       | X        | X        | X      | X      | X       | X,     | X      | ×      | X       | ×     | X    | 57      | _   |
|      | AJENITTA            | II-BCOM          | x        | Y       | ~       | 30        | X    | x        | ×        | ×        | X       | × ·      | - >    | ( X   | ×      | X        | X       | X        | X        | X.     | X      | X       | X      | 7      | X      | X       | 3     | ÷    | 55      | _   |
|      | M.KAVIYA DHARANI    | II-BCOM          | 1        | ×       | 2       | ~         | X    | X        | ×        | × .      | X       | X        | cx     | e X   | 1 7    | a        | ×       | a        | X        | X      | ×      | X       | X.     | X      | X      | X       | 2     | -    | 54      |     |
|      | M.SINDHU            | II-BCOM          | X        | 12      | 0       | x         | X    | X        | X        | 2        | X       | an       | ( )    | ( x   | -      | X        | X       | X        | X        | X      | X      | X       | X      | 7      | ×      | X       | ^     | X    | 52      |     |
|      | B.SUBHASHINI        | II-BCOM          | X        | V       | X       | ×         | X    | X        | ×        | X        | X       | X        | 7 >    | ( )   | 1 ×    | X        | X       | X        | X        | X      | X      | X       | X      | X      | ×      | X       | X     | -    | 57      | _   |
|      | S.AMALA CHINNA RANI | III-CS           | X        |         | X       | ×         | X    | x        | メ        | X        | X       | X ?      |        | K X   | - ×    | X        | X       | ×        | X        | X      | ×      | X       | X      | X      | ×      | X       | X     | X    |         |     |
| _    | P.KASTHURI          | III-CS           | X        | ×       | X       | x         | X    | X        | X        | X        | X       | XX       | ×      | X     | a      | X        | X       | ×        | X        | X      | ×      | a       | X      | ×      | ×      | X       | X     | X    | 53      |     |
| _    | RRIVETHINI          | III-CS           | X        | ×       | X       | ×         | X    | X        | X        | X        | X       | X,       | ( )    | ( ×   | X      | a        | 1       | X        | X        | X      | ×      | X       | X      | ×      | 7      | X       | X     | X    | 55      | _   |
|      | RABIRAMI            | II-CS            | X        | X       | X       | ×         | X    | a        | ×        | X        | X       | ×        | -      | ( >   | ( ~    | X        | X       | ×        | X        | X      | ×      | X       | X      | X      | ×      | a       | X     | X.   | 52      | _   |
| _    | LEBIBANIYA          | II-CS            | X        | X       | X       | X         | X    | X        | x        | X        | X       | × 2      | 1      | X     | X      | Y        | X       | X        | $\times$ | a      | X      | X       | X      | ×      | ×      | ×       | X     | X    | 55      |     |
|      | V. FEVIN SANTHAYEE  | II-CS            | X        | X       | X       | ×         | X    | X        | 7        | X        | a       | X 2      | 2      | ( )   | X      | X        | ×       | ×        | X        | X      | ×      | X       | X      | ×      | X      | X       | X     | X    | 56      | _   |
|      | A.FENCY FLORA       | I-M.SC (CS)      | 1        | X       | X       | ×         | X    | X        | 3        | X        | X       | X        | x 2    | < >   | ( ×    | X        | ×       | ×        | a        | X      | ×      | X       | a      | X      | X      | X       | X     | X    | 50      |     |
| _    | 3 A MOUNIKA         | I-M.SC (CS)      | X        | X       | X       | X         | X    | X        | ×        | ×        | X       | X        | ( )    | ( )   | X      | X        | X       | X        | X        | X      | ×      | X       | X      | ×      | X      | X       | X     | X    | 54      |     |
| 1.   | A.RAJALAKSHMI       | I-M.SC (CS)      | X        | X       | X       | X         | X    | x        | x        | X        | X       | X        | 1      | 0     | 10     | LX       | ×       | X        | ×        | X      | x      | X       | a      | ×      | ×      | X       | a     | X    | 48      |     |
|      | S R VIJAYALAKSHMI   | I-M.SC (CS)      | X        | X       | X       | X         | X    | X        | x        | X        | X       | X        | 1      | ( )   | 7      | X        | ×       | X        | a        | X      | X      | X       | ×      | ×      | a      | X       | X     | X    | 52      |     |
| 10   | SANTONYAMMAL        | II-M.SC (CS)     | X        | X       | X       | X         | X    | X        | X        | X        | X       | X        | ( )    | < >   | 7      | X        | ×       | X        | X        | X      | x      | X       | ×      | x      | X      | ×       | X     | X    | 55      |     |
| 1    | M.SAHAYA DAISY      | II-M.SC (CS)     | X        | X       | X       | ×         | X    | X        | x        | X        | x       | X        | ( )    | ( >   | X      | X        | ×       | X        | X        | X      | ×      | ×       | X      | X      | X      | Y       | a     | X    | 54      |     |
| 13   | 8 K.THULASIMANI     | II-M.SC (CS)     | X        | X       | X       | X         | ×    | X        | 2        | X        | X       | X        | x )    | ( >   | CX     | X        | X       | X        | X        | a      | ×      | X       | a      | ×      | X      | X       | x     | X    | 54      |     |
| 15   | S.VETRISELVI        | II-M.SC (CS)     | X        | X       | X       | ×         | X    | a        | 2        | X        | X       | x        | x >    | CX    | ×      | X        | ×       | X        | ×        | X      | x      | ×       | X      | x      | ×      | a       | X     | X    | 53      |     |
| 20   | RELACKIYA           | II- B.SC (MATHS) | X        | X       | X       | X         | X    | ×        | X        | X        | X       | X        | Y J    | ( )   | CX     | · X      | X       | X        | X        | X      | X      | x       | X      | X      | X      | X       | dx    | X    |         |     |
| 2    | V MAHADEVI          | II -B.SC (MATHS) | X        | X       | X       | x         | X    | X        | a        | X        | a       | a        | 4      | X )   | ( x    | ·X       | X       | X        | X        | X      | ×      | ×       | X      | 1      | 1      | 0       | UX    | 0    | 1 48    |     |
| 2.   | S MESMIN STEPHY     | II- B.SC (MATHS) | X        | X       | X       | X         | X    | X        | X        | ×        | X       | X        | 1      | × .   | XX     | 1 X      | X       | ×        | X        | X      | 4      | ×       | 1×     | dx     | ×      | ( X     | CX    | 1 1  | 53      |     |
| 2    | SPOORANAM           | II -B.SC (MATHS) | X        | X       | X       | ×         | X    | X        | X        | X        | ×       | ×        | 1      | x ·   | XIS    | 1 ×      | X       | X        | X        | X      | 14     | X       | 10     | 2 -    | ×      | x 1     | 1 3   | x x  |         |     |

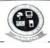

## ARPUTHA COLLEGE OF ARTS AND SCIENCE - VAMBAN (Affiliated to Bharathidasan University - Tiruchirappalli)

# DEPARTMENT OF COMPUTER SCIENCE VALUE ADDED COURSE-2021-2022 ANDROID APPLICATION DEVELOPMENT WITH KOTLIN STUDENTS ATTENDANCE SHEET

|      |                      |                                              | 31         | 22       | 22       | 24       | 25      | 26 3  | 7 3      | 8 3      | 9 4      | 10 4     | 1 4       | 2 4      | 13       | 44       | 45       | 46      | 47       | 48       | 49       | 50      | 51     | 52       | 53       | 54       | 55       | 56      | 57      | 9 4     | 3  | K       |
|------|----------------------|----------------------------------------------|------------|----------|----------|----------|---------|-------|----------|----------|----------|----------|-----------|----------|----------|----------|----------|---------|----------|----------|----------|---------|--------|----------|----------|----------|----------|---------|---------|---------|----|---------|
| 5.NO | STUDENT NAME         | DEPARTMENT                                   | 2 12/2/102 | 12/21/12 | 2 151517 | 28112121 | 24/2/2/ | 11212 | 03/01/22 | 04 KN172 | 05/01/22 | 19/01/22 | 20/10/122 | 21/01/22 | 24/01/22 | 25/01/22 | 2710172  | 2810122 | 20/01/22 | 21/01/22 | 16/11/12 | 17/02/2 | 121222 | 21102122 | 22112112 | 22102122 | 24 10212 | 25/02/2 | 2810212 | TOT-NO- |    | REMBRKS |
| 24   | K.SINDHU             | II -B.SC (MATHS)                             | X          | ×        | X        | X        | ×       | X ;   | κ.       | Y :      | X .      | × ;      | X         | X '      | X        | X        | X        | X       | x        | X        | r        | x       | X      | X        | X        | ×        | X        | X       | X       | 5       | _  | H       |
| 25   | U.ELIZABETH PENIKINA | II-M.SC (MATHS)                              | X          | X        | X        | X        | ×       | X     | X        | CX       | 4        | a        | X         | X        | X        | X        | X        |         | X        | x        | X        | x       | x      | X        | x        | X        | a        | X       | X       | 5       |    | -       |
| 26   | S.KALAIVANI          | II-M.SC (MATHS)                              | ×          | X        | X        | X        | ×       | X     | <        | X >      | <        | X X      | X         | X        | X        | X        | x        | x       | শ        | X        | 9        | X       | X      | X        | X        | X        | ^        | X       | X       | 5       |    | t       |
| 27   | R.LOURDHU MARY       | II-M.SC (MATHS)                              | ×          | X        | X        | ×        | X       | X     | X        | X        | X        | X :      | X         | X        | X        | -        | x        |         | 2        | 1        | x        | a       | x      | X        | X        | á        | X.       | X       | X       | 5       |    | ╁       |
| 28   | J.MARIYANNAL         | II-M.SC (MATHS)                              | ×          | ×        | X        | ×        | X       | X     | X        | X        | x        | X        | X         | X        | a        | X        | X        | X       | ×        | X        | X        | X       | X      | X        | X        | X        | A        | â       | X       | 5       |    | +       |
| 29   | P.MEENA              | II-M.SC (MATHS)                              | ×          | X        | X        | ×        | x       | X     | X        | 1        | X        | X        | a.        | X        | X        | X        | x        | 7       | x        | X        | X        | X       | X      | X        | 7        | X        | X        | X       | X       | 5       | _  | +       |
| 30   | V.DEVADHARSHINI      | I-M.SC (MATHS)                               | X          | X        | X        | à        | ×       | x     | X        | x        | x        | X        | X         | X        | 7        | X        | x        | x       | X        | x        | X        | X       | X      | a        | X        | X        | X        | x       | 12      | 5       |    | +       |
| 31   | K.RAMYA              | I-M.SC (MATHS)                               | X          | X        | ×        | Y        | X       | X     | X        | Χ.       | X        | X        | X         | X        | X        | X        | X        | x       | ×        | X        | X        | X       | x      | X        | X        | -        | X        | là      | 1       | 14      |    | +       |
| 3:   | M.SANGAVI            | I-M.SC (MATHS)                               | X.         | ×        | a        | ×        | X       | a:    | X        | X.       | X        | X        | X         | X        | X        | -        | $\alpha$ | X       | X        | a        | X        | X       | ×      | ×        | a        | _        | 2        | X       | 1       |         |    | +       |
| 33   | T.KALEESWARI         | I-B.SC (MATHS)                               | X          | X        | X        | x        | ×       | X     | X        | /\       | X        | X        | X         | X        | ×        | X        | X        | ×       | X,       | X        | X        | X       | x      | X        | -        | X        | 1        |         | 1       | 5       | _  | +       |
| 34   | M.MADHINA            | 1-B.SC (MATHS)                               | x          | X        | X        | ×        | ×       | x     | X        | -        | X        | X        | X         | X        | A        | X        | X        | X       | X        | X        | X        | x       | X      | X        | X        | -        | X        | +       | X       | _       |    | ┿       |
| 35   | R.PARVATHI           | III-B.SC MB                                  | X          | ×        | a        | 7        | X       | X     | X        | X:       | X        | X        | X         | -        | X        | a        | X        | X       | X        | x        | K        | X       | a      | X        | -        | _        | 1        | K       | X       | -       |    | +       |
| 36   | S.POTHUMPONNU        | III-B.SC MB                                  | x          | X        | X        | 1        | X       | r     | X        | X        | X        | a        | x         |          | a        | a        | x        | X       | ×        | X        | X        | X       | a      | 0        |          | 7        | X        | 17      | +       | 4       |    | +       |
| 3    | 7 S.PRAVEENA         | III-B.SC MB                                  | x          | ×        | X        | ×        | ×       | X     | X        | X        | X        | 义        | a         | Q        | X        | X        | x        | X       | a        | x        | X        | X       | X      | 10       | X        | -        | X        |         |         | _       |    | +       |
| 31   | 8 M.RUTHRADEVI       | III-B.SC MB                                  | x          | X        | ×        | X        | ×       | X     | X        | X        | X        | X        | x         | X        | Y        | X        | X        | x       | X        | X        | X        | X       | ×      | -        | 12       | 1        | X        | , 5     | -       | 5       | -  | +       |
| 36   | 9 P.THAMIZHINI       | III-B.SC MB                                  | X          | X        | X        | ×        | ×       | X     | X        | X        | X        | X        | X         | X        | X        | X        | X        | X       | X        | X        | X        | X       | 10     | -        | X        | -        | 4        | 4       | 4       | +       | -  | +       |
| 40   | 0 J.SNEKA            | II-B.SC MB                                   | *          | X        | X        | X        | ×       | X     | X        | Y        | x        | X        | x         | a        | X        | X        | X        | X       | ×        | X        | X        | X       | ×      | X        | +        | _        | X        | 7       | 1       | 5       | -, | +       |
| 4    | I S.SUBITHA          | II-B.SC MB                                   | X          | X        | X        | X        | ×       | X     | X        | x        | X        | 9        | x         | X        | X        | X        | a        | X       | ×        | X        | X        | X       | X      | X        | 2        | -        | ( ×      | 1       | _       | x 5     | 5  | 4       |
| 4.   | 2 R.VINOTHINI        | II-B.SC MB                                   | x          | ×        | X        | X        | ×       | X     | X        | X        | X        | Q        | x         | x        | 5        | K        | *        | X       | X        | X        | X        | 1 >     | X      | 1        | ( )      | 1 >      | ()       | ()      | 1       | X 5     | 5  | 1       |
| 4.   | 3 F MONTKA           | I- B.SC MB                                   | *          | X        | X        | x        | ×       | X.    | X.       | x        | X        | X        | 7         | X        | x        | X        | x        | X       | X        | 1        | X        | X       | 12     | ( >      | CX       | 1        | ×        | X       | X.      | _       | 56 | 1       |
| 4    | A CONTINUE OF THE    | I- B.SC MB                                   | X          | X        | X        | X        | a       | X     | ×        | x        | ×        | ×        | X         | χ        | x        | X        | X        | ×       | 14       | 1        | 1        | 12      | (      | 3)       | CL       | X        | X        | XI      | 1       |         | 53 |         |
| 11:  | VAMBAN PIN: 622303   | DOAPIN                                       | 44         | न्य ५    | 1        | T        | 4       | 4     |          | 如华人      | 15 A     |          | 44        | 515      |          | 146      |          | 2       | 17       | 北        | 46       | HE      | 4      | 913      | 41       | 184      | 24       |         | ST ALD  | 3 410   |    |         |
| 1    | ADDUT                | HA COLLEGE OF ARYS & SC<br>VAMBAN - 622 303. | IENCE      | 20       | 人的       | *        | A       | 本     | 183      | A.       | A.       | EPA      | THA       | COL      | LEGE     | O1-      | ART      | S AND   | SC       | P DO     | 1        | 美月      | X.     | 20       | 2'-      | Ja<br>OF | D        | _       | _       | OR      |    |         |

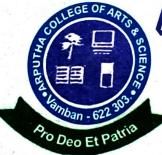

# ARPUTHACOLLEGEOFARTS&SCIENCE

# (Affiliated to Bharathidasan University)

Arputha Nagar, Vamban - 622 303. Alangudi (T.k), Pudukkottai (Dt)

www.arputhacollege.in

Date :

### DEPARTMENT OF COMPUTER SCIENCE VALUE ADDED COURSE (2021 – 2022) ANDROID APPLICATION DEVELOPMENT WITH KOTLIN REPORT

Build a series of apps in Kotlin, which is the language that the majority of professional Android developers use. Incorporate and convert Java code into Kotlin using Android Studio, and learn Kotlin language conventions along the way. You'll also learn how to write Kotlin code to make it callable from Java code.

The course started on 02.11.2021 and ended on 28.02.2022. The Academic Council Members appointed Dr. G. Thilipkumar as the course coordinator.

In its successful completion, they learn a lot of things. They will be able to work with Snack Bar, Menus, Activities, Navigation and Views Android Dialogs, Themes and Menus Toasts, and SQLite and Content Providers Location using GPS and Google Maps. Earn it from Multisoft Virtual Academy if you want to become an efficient programmer in Kotlin!

In its successful completion, they will be able to accomplish:

- How to use Android Studio to build your app
- How to run your app on a device or in the emulator
- How to add interactive buttons
- How to display a second screen

Out of 44 Students 44 Students were benefited by this course. Students who attended more than 45hours were provided certificates.

In this session learnt how to write Kotlin code to make it callable from Java code. Certificates were issued to all the participants after the completion of the course

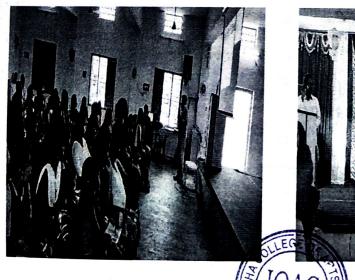

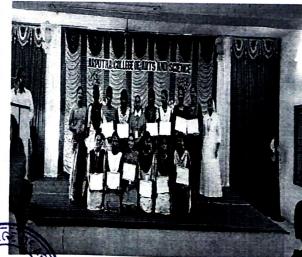

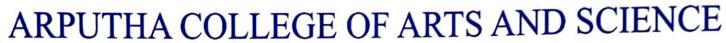

(Affiliated to Bharathidasan University) Arputha Nagar, Vamban - 622303, Alangudi (TK), Pudukkottai (DT).

# SKILL DEVELOPMENT PROGRAMME Value Added - Course Certificate

SUBCODE: 21CSVAAADWK

| This is to Certify thatM.F.L.o.      | RA                                                             |
|--------------------------------------|----------------------------------------------------------------|
| of IL-B.com                          | has completed Value Added Course on                            |
| Android appt development with Kotlin | onducted by the Department of during 2021-2022/2020. Semester. |

Course
Co-Ordinator
COURES CO-ORDINATOR
Arputha College of Arts and Science
Arputha Nagar, Vamban,
Pudukkottai (Dt) • 622 303.

Head of the
Department
HEAD OF THE DEPARTMENT
DEPARTMENT OF COMPUTER SCIENCE,
ARPUTHA COLLEGE OF ARTS AND SCIENCE,
VAMBAN - 622 303.

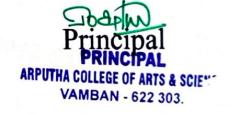

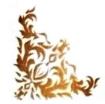

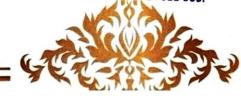

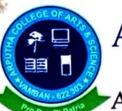

# ARPUTHA COLLEGE OF ARTS AND SCIENCE

(Affiliated to Bharathidasan University) Arputha Nagar, Vamban - 622303, Alangudi (TK), Pudukkottai (DT).

# SKILL DEVELOPMENT PROGRAMME Value Added - Course Certificate

SUBCODE : 21CSVAAADWK

Course
Co-Ordinator
COURES CO-ORDINATOR
Arputha College of Arts and Scienc
Arputha Nagar, Vamban,
Pudukkottai (Dt) - 622 303,

Head of the
Department
HEAD OF THE DEPARTMENT
DEPARTMENT OF COMPUTER SCIENCE,
ARPUTHA COLLEGE OF ARTS AND SCIENCE,
VAMBAN - 622 303.

Principal
PRINCIPAL

AMPUTHA COLLEGE OF ARTS & SCIENC
VAMBAN - 622 303.

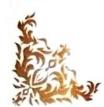

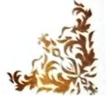

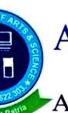

# ARPUTHA COLLEGE OF ARTS AND SCIENCE

(Affiliated to Bharathidasan University) Arputha Nagar, Vamban - 622303, Alangudi (TK), Pudukkottai (DT).

# SKILL DEVELOPMENT PROGRAMME Value Added - Course Certificate

SUB CODE: 21CSVA AADWK

| This is to Certify that R. PARVATH!                                   | •••• |
|-----------------------------------------------------------------------|------|
| of                                                                    |      |
| Ashaid apple Development with Kot line conducted by the Department of |      |
| Computer Science during Semester.                                     |      |

Course
Co-Ordinator
COURES CO-ORDINATOR
Arputha College of Arts and Science
Arputha Nagar, Vamban,

Department
HEAD OF THE DEPARTMENT
DEPARTMENT OF COMPUTER SCIENCE,
ARPUTHA COLLEGE OF ARTS AND SCIENCE,
VAMBAN : 622 303.

Principal
PRINCIPAL
ARPUTHA COLLEGE OF ARTS & SCIE!
VAMBAN - 622 303.

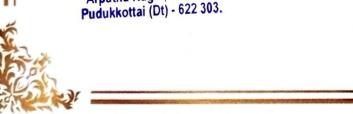

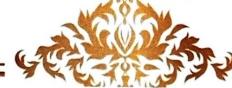

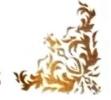

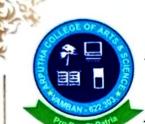

# ARPUTHA COLLEGE OF ARTS AND SCIENCE

(Affiliated to Bharathidasan University) Arputha Nagar, Vamban - 622303, Alangudi(TK), Pudukkottai(DT).

# SKILL DEVELOPMENT PROGRAMME Value Added - Course

Certificate

SUBCODE: 21CSVAAADWK

Course

Co-Ordinator
COURES CO-ORDINATOR
Arputha College of Arts and Science
Arputha Nagar, Vamban,
Pudukkottai (Dt) - 622 303

Head of the
Department
HEAD OF THE DEPARTMENT
DEPARTMENT OF COMPUTER SCIENCE
ARPUTHA COLLEGE OF ARTS AND SCIENCE
VAMBAN 622 303.

Principal
PRINCIPAL
ARPUTHA COLLEGE OF ARTS & SCIENCVAMBAN - 622 303.

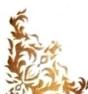

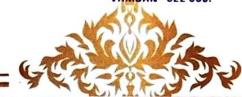

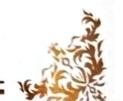

# ARPUTHA COLLEGE OF ARTS AND SCIENCE, VAMBAN DEPARTMENT OF (COMPUTER SCIENCE) CERTIFICATE COURSE ASSESSMENT (2021-2022) ANDROID APPLICATION DEVELOPMENT WITH KOTLIN MULTIPLE CHOICE QUESTIONS

STUDENTS NAME: SUBJECT CODE: 21CSVAAADWK DURATION: 30 Min MAX MARKS: 50

#### ANSWER ALL QUESTIONS

- 1. Android is -
  - an operating system
  - a web browser
  - a web server
  - None of the above
- 2. Under which of the following Android is licensed?
  - OSS
  - Source forge
  - · Apache/MIT
  - None of the above
- 3. What is the syntax for creating a subclass in Kotlin?
  - Class Subclass: Superclass
  - Class Subclass extends Superclass
  - Class Subclass inherits Superclass
  - Class Subclass implements Superclass
- 4. For which of the following Android is mainly developed?
  - Servers
  - Desktops
  - Laptops
  - Mobile devices
- 5. Which of the following virtual machine is used by the Android operating system?
  - JVM
  - Dalvik virtual machine
  - Simple virtual machine
  - None of the above
- 6. What is the syntax for calling a method in Kotlin?
  - Object method()
  - Object function()
  - Object procedure()
  - Object call()
- 7. What is the keyword used to define a class in Kotlin?
  - Class
  - Struct
  - Object
  - Type

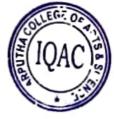

### 8. What is the keyword used to define an interface in Kotlin? Abstract Class Object Android is based on which of the following language? Interface Java

- C++
- None of the above

# 10. What is the keyword used to define a singleton class in Kotlin?

- Singleton
- Object
- Static
- Final

#### 11. APK stands for -

- · Android Phone Kit
- Android Page Kit
- Android Package Kit
- None of the above

### 12. How many types of constructors available in Kotlin?

- One
- Two
- Three
- Four

### 13. What is the use of data class in Kotlin?

- · extract the basic data types
- delete the basic data types
- present the basic data types
- holds the basic data types

## 14. Is there any Ternary Conditional Operator in Kotlin like in Java?

- TRUE
- FALSE
- Can be true or false
- Cannot say

# 15. What is the syntax for declaring a variable as volatile in Kotlin?

- var x: Long? = nuil
- Volatile var x: Long?
- Volatile var x
- Volatile var x: Long? = null

# 16. Elvis Operator is used for handling null expectations in Kotlin

- FALSE
- Can be true or false
- Cannot say

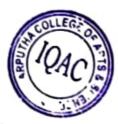

| 17. All c | classes in Kotlin classes are by default?                          |
|-----------|--------------------------------------------------------------------|
| • 1       | PRIMIC                                                             |
|           | realed                                                             |
| • 1       | phytract                                                           |
|           | final                                                              |
| 18. Kot   | lin was developed by?                                              |
| •         | IBM                                                                |
| • 1       | NetBeans                                                           |
| • .       | JetBrains                                                          |
|           | Oracle                                                             |
|           | at does API stand for?                                             |
| • ,       | Application Programming Interface                                  |
| •         | Android Programming Interface                                      |
| •         | Android Page Interface                                             |
|           | Application Page Interface                                         |
| 20. Ko    | tlin is a statically-typed programming language which runs on the? |
|           |                                                                    |
|           | JCM                                                                |
| •         | JVM                                                                |
| •         | JPM                                                                |
| •         | JDM                                                                |
|           | tich file extension is used to save Kotlin files?                  |
|           | .java                                                              |
|           | .kot                                                               |
|           | .kt                                                                |
| •         | .kotlin                                                            |
|           | 22. Does Kotlin support primitive Datatypes?                       |
|           | Yes                                                                |
|           | No .                                                               |
| •         | Can be yes or no                                                   |
| •         | Can not say                                                        |
|           | hat is an immutable variable?                                      |
| •         | A variable that can be changed                                     |
| •         | A variable used for string interpolation                           |
|           | A variable that cannot change, read-only                           |
|           | None of the above                                                  |
|           | helps to iterate through a range.                                  |
|           | perator                                                            |
|           | Ranges operator                                                    |
|           | Or operator                                                        |
|           | Conditional operator                                               |
|           | otlin is interoperable with Java because it uses JVM bytecode. Yes |
|           | No.                                                                |
|           |                                                                    |
|           | Can be yes or no                                                   |
| •         | Can not say                                                        |
|           | [a]( IQAC ).€                                                      |
|           |                                                                    |
|           |                                                                    |
|           |                                                                    |

### DIPLOMA IN COMPUTER APPLICATIONS (DCA) ANSWER KEY

- 1. an operating system
- 2. Apache/MIT
- 3. Class Subclass: Superclass
- 4. Mobile devices
- 5. Dalvik virtual machine
- 6. Object method ()
- 7. Class
- 8. Interface
- 9. Java
- 10. Object
- 11. Android Page Kit
- 12. Two
- 13. holds the basic data types
- 14. FALSE
- 15. Volatile var x: Long? = null
- 16. TRUE
- 17. final
- 18. JetBrains
- 19. Application Programming Interface
- 20. JVM
- 21. .kt
- 22. No
- 23. A variable that cannot change, read-only
- 24. Ranges operator
- 25. Yes

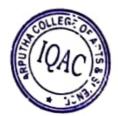

ARPUTHA COLLEGE OF ARTS AND SCIENCE, VAMBAN DEPARTMENT OF (COMPUTER SCIENCE)
CERTIFICATE COURSE ASSESSMENT (2021-2022)
ANDROID APPLICATION DEVELOPMENT WITH KOTLIN MULTIPLE CHOICE QUESTIONS

STUDENTS NAME: R. ELACKIYA [II. B.S. MATHS]
SUBJECT CODE: 21CSVAAADWK

**DURATION: 30 Min** 

MAX MARKS: 50

ANSWER ALL QUESTIONS

- 1. Android is
  - an operating system ~
  - · a web browser
  - · a web server
  - None of the above
- 2. Under which of the following Android is licensed?
  - OSS
  - Source forge
  - Apache/MIT
  - None of the above
- 3. What is the syntax for creating a subclass in Kotlin?

  - Class Subclass extends Superclass
  - Class Subclass inherits Superclass
  - Class Subclass implements Superclass
- 4. For which of the following Android is mainly developed?
  - Servers
  - Desktops
  - Laptops
  - Mobile devices
- 5. Which of the following virtual machine is used by the Android operating system?
  - JVM
  - Dalvik virtual machine
  - Simple virtual machine
  - None of the above
- 6. What is the syntax for calling a method in Kotlin?
  - Object method() \
  - Object function()
  - Object procedure()
  - Object call()
- 7. What is the keyword used to define a class in Kotlin?
  - Class
  - Struct
  - Object
  - Type

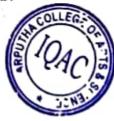

| 8. What is the keyword used to define an interface in Kotlin?        |       |
|----------------------------------------------------------------------|-------|
| Abstract                                                             |       |
|                                                                      |       |
| • Class                                                              |       |
| • Object                                                             |       |
| 9. Android is based on which of the following language?              |       |
| Java                                                                 | -     |
| • C++                                                                |       |
| • C                                                                  |       |
| None of the above                                                    |       |
| 10. What is the keyword used to define a singleton class in Koti     | in?   |
| Singleton                                                            |       |
| • Object                                                             |       |
| • Static                                                             |       |
| © Final                                                              |       |
| 11. APK stands for -                                                 |       |
| Android Phone Kit                                                    |       |
| Android Page Kit                                                     |       |
| Android Package Kit                                                  |       |
| None of the above                                                    |       |
| 12. How many types of constructors available in Kotlin?              |       |
| • One                                                                |       |
| ① Two                                                                |       |
| • Three                                                              |       |
| • Four                                                               |       |
| 13. What is the use of data class in Kotlin?                         |       |
| <ul> <li>extract the basic data types</li> </ul>                     |       |
| delete the basic data types                                          |       |
| present the basic data types                                         |       |
| holds the basic data types                                           |       |
| 14. Is there any Ternary Conditional Operator in Kotlin like in      | Java? |
| • TRUE                                                               |       |
| FALSE     Can be true or false                                       |       |
| Can be true or take     Cannot say                                   |       |
| 15. What is the syntax for declaring a variable as volatile in Kotli | in 2  |
| • var x: Long? = null                                                |       |
| <ul> <li>Volatile var x: Long?</li> </ul>                            |       |
| Volatile var x                                                       |       |
| Volatile var x: Long? = null                                         |       |
| 16. Elvis Operator is used for handling null expectations in Kotlin  | 1     |
| TRUE                                                                 |       |
| © FALSE                                                              |       |
| Can be true or false     Cannot say                                  |       |
| Ello 4                                                               |       |
| (g(*VAC)\$)                                                          |       |
|                                                                      |       |

| 17. All classes in Kotting .                                                                                                    |
|----------------------------------------------------------------------------------------------------|
| 17. All classes in Kotlin classes are by default?                                                                                                    |
| • sealed                                                                                                    |
| abstract                                                                                                    |
| (•) final                                                                                                    |
| 18. Kotlin was day                                                                                                    |
| 18. Kotlin was developed by?  IBM                                                                                                    |
| NetBeans                                                                                                    |
| JetBrains                                                                                                    |
| • Oracle                                                                                                    |
| 19. What d                                                                                                    |
| 19. What does API stand for?                                                                                                    |
| · *Ppication Program.                                                                                                    |
| Android Programming Interface     Android Page Interface                                                                                                    |
|                                                                                                    |
|                                                                                                    |
| 20. Kotlin is a statically town                                                                                                    |
| 20. Kotlin is a statically-typed programming language which runs on the?  • JCM                                                                                                    |
| • JCM                                                                                                    |
| • JVM                                                                                                    |
| • JPM                                                                                                    |
| <b>9</b> JDM                                                                                                    |
| 21. Which file extension is made                                                                                                    |
| 21. Which file extension is used to save Kotlin files?                                                                                                    |
| • .kot                                                                                                    |
| (O) .kt                                                                                                    |
| • .kotlin                                                                                                    |
|                                                                                                    |
| 22. Does Kotlin support primitive Datatypes?  • Yes                                                                                                    |
| O No                                                                                                    |
| • Can be yes or no                                                                                                    |
| • Can not say                                                                                                    |
| 23. What is an immutable variable?                                                                                                    |
| A variable that are larger to the second to the second to the secon       |
| A variable that can be changed     A variable made.                                                                                                    |
| A variable used for string interpolation  A variable that connected                                                                                                    |
| A variable that cannot change, read-only     None of the above                                                                                                    |
| 24 helps to it was at                                                                                                    |
| And operator helps to iterate through a range.                                                                                                    |
| · Ranges operator                                                                                                    |
| Or operator                                                                                                    |
| • Condition                                                                                                    |
| Conditional operator     Kotlin is interested.                                                                                                    |
| 25. Kotlin is interperable with Java because it uses JVM bytecode.                                                                                                    |
| • No                                                                                                    |
|                                                                                                    |
| • Can be yes or no                                                                                                    |
| • Can not say                                                                                                    |
| (\$(*\angle \lambda \lambda \la |
| ( ' ' ' ' ' ' ' '                                                                                                    |
|                                                                                                    |

ARPUTHA COLLEGE OF ARTS AND SCIENCE, VAMBAN DEPARTMENT OF (COMPUTER SCIENCE) GERTIFICATE COURSE ASSESSMENT (2021-2022) ANDROID APPLICATION DEVELOPMENT WITH KOTLIN MULTIPLE CHOICE QUESTIONS

STUDENTS NAME: P. PARVATHI [III-MICRO-BIO].

**DURATION: 30 Min** 

MAX MARKS: 50

SUBJECT CODE: 21CSVAAADWK ANSWER ALL QUESTIONS

1. Android is -

an operating system

- a web browser
- a web server
- None of the above
- 2. Under which of the following Android is licensed?
  - Source forge
  - Apache/MIT
  - None of the above
- 3. What is the syntax for creating a subclass in Kotlin?
  - Class Subclass: Superclass
  - Class Subclass extends Superclass
  - Class Subclass inherits Superclass
  - Class Subclass implements Superclass
- 4. For which of the following Android is mainly developed?

  - Desktops
  - **(b)** Laptops
  - Mobile devices
- 5. Which of the following virtual machine is used by the Android operating system?
  - Dalvik virtual machine \
  - Simple virtual machine
  - None of the above
- 6. What is the syntax for calling a method in Kotlin?
  - Object method()
  - Object function()
  - Object procedure()
  - Object call()
- 7. What is the keyword used to define a class in Kotlin? Class

  - Struct
  - Object
  - Type

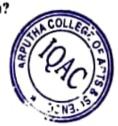

| 8. What is the keyword used to define an interface in Kotlin?                               |
|---------------------------------------------------------------------------------------------|
| Abstract                                                                                    |
| • Class                                                                                     |
| • Object                                                                                    |
| Interface                                                                                   |
| 9. Android is based on which of the following language?                                     |
| Java Java                                                                                   |
| • C++                                                                                       |
| • C                                                                                         |
| None of the above                                                                           |
| 10. What is the keyword used to define a singleton class in Kotlin?  Singleton              |
| Singleton Singleton class in Kotlin?                                                        |
| Object                                                                                      |
| • Static                                                                                    |
| Final     APK stands for -                                                                  |
| Android Di                                                                                  |
| Android Phone Kit     Android Page Kit                                                      |
| Android Package Kit                                                                         |
| None of the above                                                                           |
| 12. How many types of constructors available in Kotlin?                                     |
|                                                                                             |
| • Two                                                                                       |
| • Three                                                                                     |
| • Four  13. What is the use of the                                                          |
| 13. What is the use of data class in Kotlin?  • extract the basic data types                |
| delete the basic data types                                                                 |
| present the basic data                                                                      |
| noids the basic data                                                                        |
| 14. Is there any Ternary Conditional Operator in Kotlin like in Java?  TRUE                 |
| O FALSE                                                                                     |
| Can be true or false                                                                        |
| Cannot say                                                                                  |
| 15. What is the syntax for declaring a variable as volatile in Kotlin?  var x: Long? = null |
| • Volatile var x: Long?                                                                     |
| Volatile var x                                                                              |
| * Volatile var x: Long? = null                                                              |
| TRUE TRUE                                                                                   |
| • FALSE                                                                                     |
| • Can be true or false                                                                      |
| Course Say                                                                                  |
|                                                                                             |
|                                                                                             |
| 22.03.55                                                                                    |
| Can be true or false                                                                        |

| 17. All classes in Kotlin classes                                                                                                    |
|----------------------------------------------------------------------------------------------------|
| 17. All classes in Kotlin classes are by default?                                                                                                    |
| • sealed                                                                                                    |
| • abstract                                                                                                    |
| ⊙ final                                                                                                    |
| 18. Kotlin                                                                                                    |
| 18. Kotlin was developed by?                                                                                                    |
|                                                                                                    |
| • NetBeans                                                                                                    |
| D JetBrains                                                                                                    |
| • Oracle                                                                                                    |
| 19. What does API stand for?                                                                                                    |
| And does Art stand for?                                                                                                    |
| Application Programming Interface     Android Programming Interface                                                                                                    |
| Trogramming Intended                                                                                                    |
| Android Page Interface                                                                                                    |
| • Application Page 1                                                                                                    |
| Application Page Interface     Kotlin is a server of the server of the server of |
| 20. Kotlin is a statically-typed programming language which runs on the?                                                                                                    |
| tone                                                                                                    |
| • JCM                                                                                                    |
| • JVM                                                                                                    |
| • JPM                                                                                                    |
| <b>○</b> JDM ✓                                                                                                    |
| 21. Which file extension is used to save Kotlin files?                                                                                                    |
| • .java                                                                                                    |
| • .kot                                                                                                    |
|                                                                                                    |
| <b>6</b> .kt /                                                                                                    |
| • .kotlin                                                                                                    |
| 22. Does Koflin support primitive Datatypes?                                                                                                    |
| • Yes                                                                                                    |
| ◎ No                                                                                                    |
| • Can be yes or no                                                                                                    |
|                                                                                                    |
| • Can not say                                                                                                    |
| 23. What is an immutable variable?                                                                                                    |
| A variable that can be changed                                                                                                    |
| A variable used for string interpolation                                                                                                    |
| A variable that cannot change, read-only                                                                                                    |
| None of the above                                                                                                    |
| 24 helps to iterate through a range.                                                                                                    |
| And operator                                                                                                    |
|                                                                                                    |
| Ranges operato                                                                                                    |
| Or operator                                                                                                    |
| Conditional operator                                                                                                    |
| 25. Kotlin is interoperable with Java because it uses JVM bytecode.                                                                                                    |
| • Yes                                                                                                    |
| • No                                                                                                    |
| • Can be yes or no                                                                                                    |
| W.07 \\ \tag{2}                                                                                                    |
| • Can not say                                                                                                    |
|                                                                                                    |
|                                                                                                    |
|                                                                                                    |

ARPUTHA COLLEGE OF ARTS AND SCIENCE, VAMBAN
DEPARTMENT OF (COMPUTER SCIENCE)
CERTIFICATE COURSE ASSESSMENT (2021-2022)
ANDROID APPLICATION DEVELOPMENT WITH KOTLIN
MULTIPLE CHOICE QUESTIONS

STUDENTS NAME: R. NIVETHINI LII B.Sc., CST SUBJECT CODE: 21CSVAAADWK

DURATION: 30 Min MAX MARKS: 50

ANSWER ALL QUESTIONS

- 1. Android is -
  - an operating system
  - a web browser
  - a web server
  - None of the above
- 2. Under which of the following Android is licensed?
  - OSS
  - Source forge
  - Apache/MIT
  - None of the above
- 3. What is the syntax for creating a subclass in Kotlin?
  - Class Subclass: Superclass
  - Class Subclass extends Superclass
  - Class Subclass inherits Superclass
  - Class Subclass implements Superclass
- 4. For which of the following Android is mainly developed?
  - Servers
  - Desktops
  - Laptops
  - Mobile devices
- 5. Which of the following virtual machine is used by the Android operating system?
  - JVM
  - O Dalvik virtual machine
  - · Simple virtual machine
  - · None of the above
- 6. What is the syntax for calling a method in Kotlin?
  - Object method()
  - · Object function()
  - Object procedure()
  - Object call()
- 7. What is the keyword used to define a class in Kotlin?
  - Class
  - Struct
  - Object
  - Type

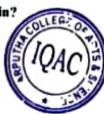

| 8. What is the kenward and a 1 a                                                                                                    |
|----------------------------------------------------------------------------------------------------|
| 8. What is the keyword used to define an interface in Kotlin?  • Abstract                                                                                                    |
| • Class                                                                                                    |
| /                                                                                                    |
| • Object • Interface                                                                                                    |
| - interrace                                                                                                    |
| 9. Android is based on which of the following language?  • Java                                                                                                    |
| • C++                                                                                                    |
|                                                                                                    |
|                                                                                                    |
| None of the above                                                                                                    |
| <ul> <li>10. What is the keyword used to define a singleton class in Kotlin?</li> <li>Singleton</li> </ul>                                                                                                    |
|                                                                                                    |
| Object Static                                                                                                    |
| • Final                                                                                                    |
| 11. APK stands for -                                                                                                    |
|                                                                                                    |
| Android Phone Kit     Android Page Kit                                                                                                    |
| That old Page Kit                                                                                                    |
| Android Package Kit     None of the above                                                                                                    |
| 12. How many types of annual state of annual state of annual s |
| 12. How many types of constructors available in Kotlin?  One                                                                                                    |
| © Two                                                                                                    |
| • Three                                                                                                    |
| • Four                                                                                                    |
| 13. What is the use of data class in Kotlin?                                                                                                    |
| extract the basic data types                                                                                                    |
| delete the basic data types                                                                                                    |
| <ul> <li>present the basic data types</li> </ul>                                                                                                    |
| holds the basic data types                                                                                                    |
| 14. Is there any Ternary Conditional Operator in Kotlin like in Java?                                                                                                    |
| • TRUE                                                                                                    |
| Can be true or false                                                                                                    |
| Cannot say                                                                                                    |
| 15. What is the syntax for declaring a variable as volatile in Kotlin?                                                                                                    |
| <ul><li>var x: Long? = null</li></ul>                                                                                                    |
| • Volatile var x: Long?                                                                                                    |
| Volatile var x     Volatile var x                                                                                                    |
| <ul> <li>Volatile var x: Long? = null</li> <li>Elvis Operator is used for handling null expectations in Kotlin</li> </ul>                                                                                                    |
| TRUE                                                                                                    |
| • FALSE                                                                                                    |
| Can be true or false                                                                                                    |
| · Cannot say                                                                                                    |
|                                                                                                    |
|                                                                                                    |
|                                                                                                    |
|                                                                                                    |

| 17. All    | classes in Kutlin classes                                                                                                    |
|------------|----------------------------------------------------------------------------------------------------|
| •          | classes in Kotlin classes are by default?                                                                                                    |
| •          | sealed                                                                                                    |
| •          | abstract                                                                                                    |
| 0          | final                                                                                                    |
|            | tlin was developed by?                                                                                                    |
| •          | IBM                                                                                                    |
|            | NetBeans                                                                                                    |
|            | JetBrains                                                                                                    |
| •          | Oracle                                                                                                    |
| 19. Wh     | at does API stand for?                                                                                                    |
| •          | Application B                                                                                                    |
|            | Application Programming Interface                                                                                                    |
| -          | Audivid Programming Intent                                                                                                    |
| •          | Audroid Page Interface                                                                                                    |
| 20 V       | Application Page Interface                                                                                                    |
| 20. Ko     | tlin is a statically-typed programming language which runs on the?                                                                                                    |
| _          | JCM                                                                                                    |
| •          | JVM                                                                                                    |
| •          | JPM                                                                                                    |
| •          | JDM                                                                                                    |
|            |                                                                                                    |
| •          | ich file extension is used to save Kotlin files?                                                                                                    |
|            | .java<br>.kot                                                                                                    |
| _          | .kt                                                                                                    |
| _          |                                                                                                    |
|            | kotlin                                                                                                    |
|            | 22. Does Motlin support primitive Datatypes? Yes                                                                                                    |
|            | No .                                                                                                    |
|            | ,                                                                                                    |
|            | Can be year no                                                                                                    |
|            | Can not say                                                                                                    |
| -3. W H    | at is an immutable variable?                                                                                                    |
|            | A variable that can be changed                                                                                                    |
| •          | A variable used for string interpolation                                                                                                    |
| •          | variable that cannot change, read-only                                                                                                    |
| 24         | None of the above                                                                                                    |
|            | helps to iterate through a range.                                                                                                    |
| And ope    |                                                                                                    |
| _          | Canges o stor                                                                                                    |
|            | Or opera                                                                                                    |
|            | Conditio perator                                                                                                    |
| 25. Kott   | The state of the state of the s |
| <b>3</b> Y | 8                                                                                                    |
| • N        |                                                                                                    |
| • 0        | an be year no                                                                                                    |
| • C        | an not                                                                                                    |
|            |                                                                                                    |
|            |                                                                                                    |

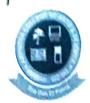

# ARPUTHA COLLEGE OF ARTS AND SCIENCE - VAMBAN (Affiliated to Bharathidasan University - Tiruchirappalli)

## DEPARTMENT OF COMPUTER SCIENCE

### **CERTIFICATE COURSE (2021–2022)**

### ANDROID APPLICATION DEVELOPMENT WITH KOITLIN

### **Students Mark List**

| SL.NO | STUDENT NAME        | REG. NO     | DEPARTMENT          | TOTAL<br>MARKS | MARKS<br>SECURED |
|-------|---------------------|-------------|---------------------|----------------|------------------|
| 1     | M.FLORA             | CB20C70827  | II-BCOM             | 50             | 48               |
| 2     | AJENITTA            | CB20C70828  | II-BCOM             | 50             | 48               |
| 3     | M.KAVIYA DHARANI    | CB20C70829  | II-BCOM             | 50             | 49               |
| 4     | M.SINDHU            | CB20C70835  | II-BCOM             | 50             | 50               |
| 5     | B.SUBHASHINI        | CB20C70837  | II-BCOM             | 50             | 49               |
| 6     | S.AMALA CHINNA RANI | CB19S193451 | III-CS              | 50             | 47               |
| 7     | P.KASTHURI          | CB19S193456 | III-CS              | 50             | 48               |
| 8     | R.NIVETHINI         | CB19S193462 | III-CS              | 50             | 34               |
| 9     | R.ABIRAMI           | CB20S199435 | II-CS               | 50             | 47               |
| 10    | J.EBIBANIYA         | CB20S199440 | II-CS               | 50             | 49               |
| 11    | V.FEVIN SANTHAYEE   | CB20S199441 | II-CS               | 50             | 50               |
| 12    | A.FENCY FLORA       | P21272325   | I-M.SC (CS)         | 50             | 47               |
| 13    | A.MOUNIKA           | P21272326   | I-M.SC (CS)         | 50             | 49               |
| 14    | A.RAJALAKSHMI       | P21272327   | I-M.SC (CS)         | 50             | 48               |
| 15    | R.VIJAYALAKSHMI     | P21272329   | I-M.SC (CS)         | 50             | 48               |
| 16    | S.ANTONYAMMAL       | P20273101   | II-M.SC (CS)        | 50             | 50               |
| 17    | M.SAHAYA DAISY      | P20273103   | II-M.SC (CS)        | 50             | 49               |
| 18    | K.THULASIMANI       | P20273104   | II-M.SC (CS)        | 50             | 48               |
| 19    | S.VETRISELVI        | P20273105   | II-M.SC (CS)        | 50             | 49               |
| 20    | R.ELACKIYA          | CB20S378203 | II- B.SC<br>(MATHS) | 50             | 40               |
| 21    | V.MAHADEVI          | CB20S378205 | II -B.SC<br>(MATHS) | 50             | 46               |
| 22    | S.MESMIN STEPHY     | CB20S378206 | II- B.SC<br>(MATHS) | 50             | 47               |

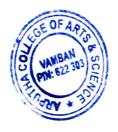

| 23 | S.POORANAM           | CB20S378207 | II -B.SC<br>(MATHS) | 50 | 38 |
|----|----------------------|-------------|---------------------|----|----|
| 24 | K.SINDHU             | CB20S378209 | II -B.SC<br>(MATHS) | 50 | 46 |
| 25 | U.ELIZABETH PENIKINA | P20193101   | II-M.SC<br>(MATHS)  | 50 | 39 |
| 26 | S.KALAIVANI          | P20193102   | II-M.SC<br>(MATHS)  | 50 | 47 |
| 27 | R.LOURDHU MARY       | P20193103   | II-M.SC<br>(MATHS)  | 50 | 46 |
| 28 | J.MARIYANNAL         | P20193104   | II-M.SC<br>(MATHS)  | 50 | 45 |
| 29 | P.MEENA              | P20193105   | II-M.SC<br>(MATHS)  | 50 | 50 |
| 30 | V.DEVADHARSHINI      | P21192326   | I-M.SC<br>(MATHS)   | 50 | 50 |
| 31 | K.RAMYA              | P21192334   | I-M.SC<br>(MATHS)   | 50 | 48 |
| 32 | M.SANGAVI            | P21192336   | I-M.SC<br>(MATHS)   | 50 | 50 |
| 33 | T.KALEESWARI         | CB21S381672 | I-B.SC (MATHS)      | 50 | 39 |
| 34 | M.MADHINA            | CB21S381673 | I-B.SC (MATHS)      | 50 | 47 |
| 35 | R.PARVATHI           | CB19S410553 | III-B.SC MB         | 50 | 44 |
| 36 | S.POTHUMPONNU        | CB19S410555 | III-B.SC MB         | 50 | 39 |
| 37 | S.PRAVEENA           | CB19S410556 | III-B.SC MB         | 50 | 47 |
| 38 | M.RUTHRADEVI         | CB19S410559 | III-B.SC MB         | 50 | 48 |
| 39 | P.THAMIZHINI         | CB19S410562 | III-B.SC MB         | 50 | 47 |
| 40 | J.SNEKA              | CB20S411796 | II-B.SC MB          | 50 | 46 |
| 41 | S.SUBITHA            | CB20S411798 | II-B.SC MB          | 50 | 38 |
| 42 | R.VINOTHINI          | CB20S411800 | II-B.SC MB          | 50 | 46 |
| 43 | F.MONIKA             | CB21S412897 | I- B.SC MB          | 50 | 47 |
| 44 | V.POTHUM PONNU       | CB21S412900 | I- B.SC MB          | 50 | 45 |

HEAD OF THE DEPARTMENT DEPARTMENT OF COMPUTER SCIENCE: ARPUTHA COLLEGE OF ARTS AND SCIENC: VAMBAN 622 303.

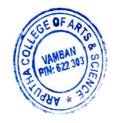

PRINCIPAL

ARPUTHA COLLEGE OF ARTS & SCILL

VAMBAN - 622 303